# Благодарная память. В новооскольском селе Богородском установили бюст князю Голицыну

Памятник поставили на открытой площадке сельского парка

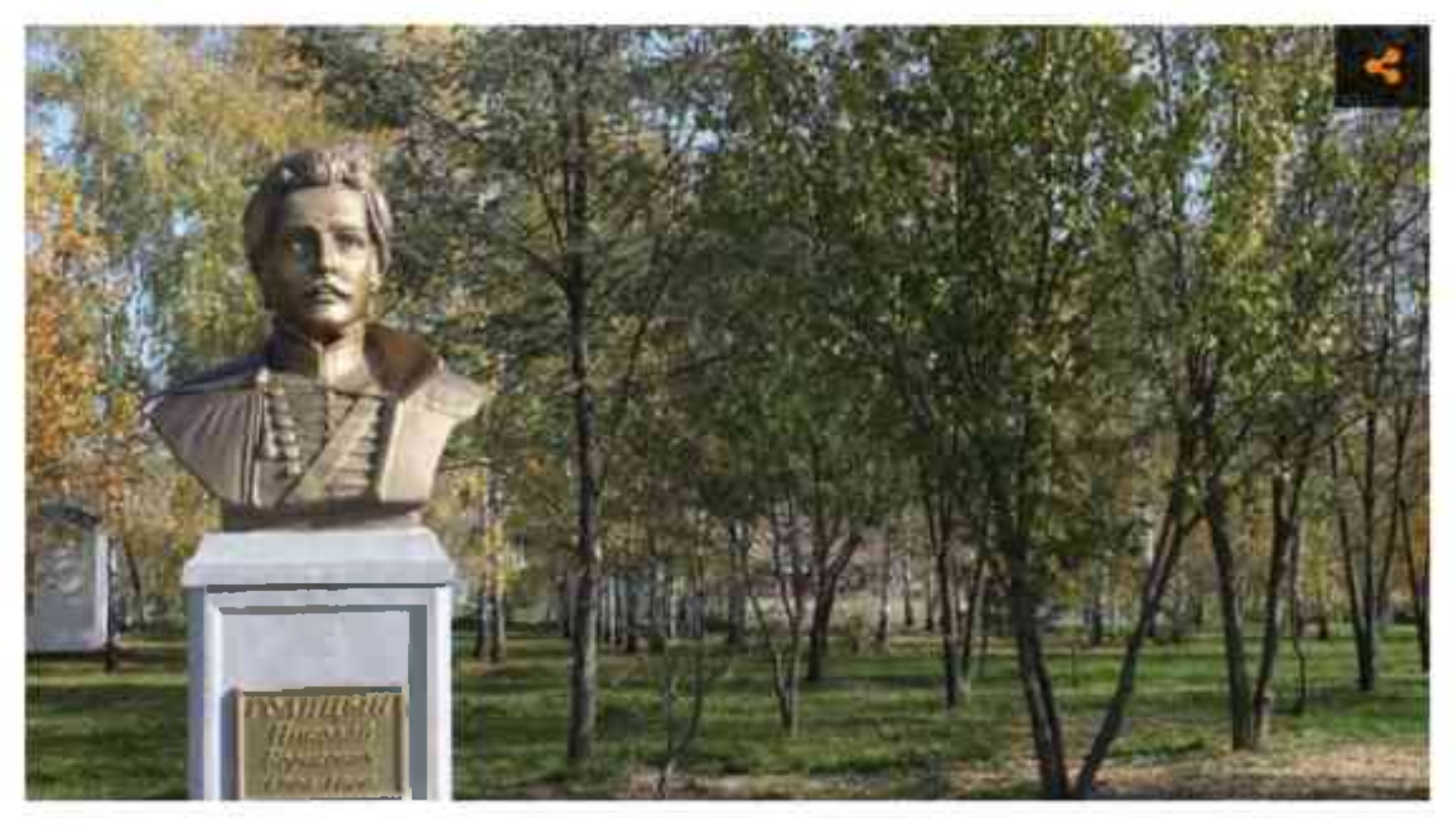

Фото: Анастасия Состина

Уроженец села Богородского Новооскольского уезда князь Николай Голицын оставил после себя добрую славу. Военный офицер, талантливый композитор, переводчик и поэт, водивший дружбу с Пушкиным, Багратионом и Бетховеном, князь Голицын больше 30 лет жизни провёл в своём скромном имении в селе Богородском.

Благодаря его стараниям здесь появился большой храм, который сохранился до наших дней. Отсюда рукой подать до той самой церкви и большого тополя, который растёт сегодня на месте княжеской усадьбы.

#### Истории переплетаются

Глава Богородской территориальной администрации Светлана Швецова встречает нас возле входа в Центр культурного развития. Прямо напротив – красивый парк с широкой дорожкой, спортивной и детской плошадками и чудесным видом на небесно-голубую церковь Рождества Пресвятой Богородицы. Слева - новая достопримечательность Богородского – бюст князя Голицына, который представили жителям села ещё 8 октября.

«В этот день у нас проходил ежегодный межрайонный фестиваль-ярмарка «Праздник гуся», – рассказывает Светлана Викторовна. – История нашего села неразрывно связана с разведением этой птицы. Есть мнение, что и князь Голицын не остался в стороне, он также занимался крестьянским хозяйством, помимо прочих своих увлечений. Эти истории переплетаются».

Об этом факте биографии Голицына упоминает и экскурсовод усадьбы «Дом Гуся» Ольга Новикова.

«Князь был просвещённым человеком, - говорит она. - Мы как раз сейчас ищем документальные подтверждения одной местной легенды. Старожилы вспоминали, что наших, богородских, гусей перегоняли на огромные расстояния, чтобы потом продать. Ходили они и в Москву, и в Санкт-Петербург, даже в Париж. А чтобы лапки у них не стирались, местные умельцы делали для птиц лапоточки. Гусям такая обувка не нравилась, они её срывали или расклёвывали. Тогда придумали разливать на дорогу липкий вар, рассыпать тонким слоем песок и прогонять птицу сначала по вару, а потом по песку. Лапки получали такую импровизированную подковку, благодаря которой гуси могли ходить на большие расстояния. Мы уверены, что Голицын был одним из тех, кто приложил к этому свою руку и умение».

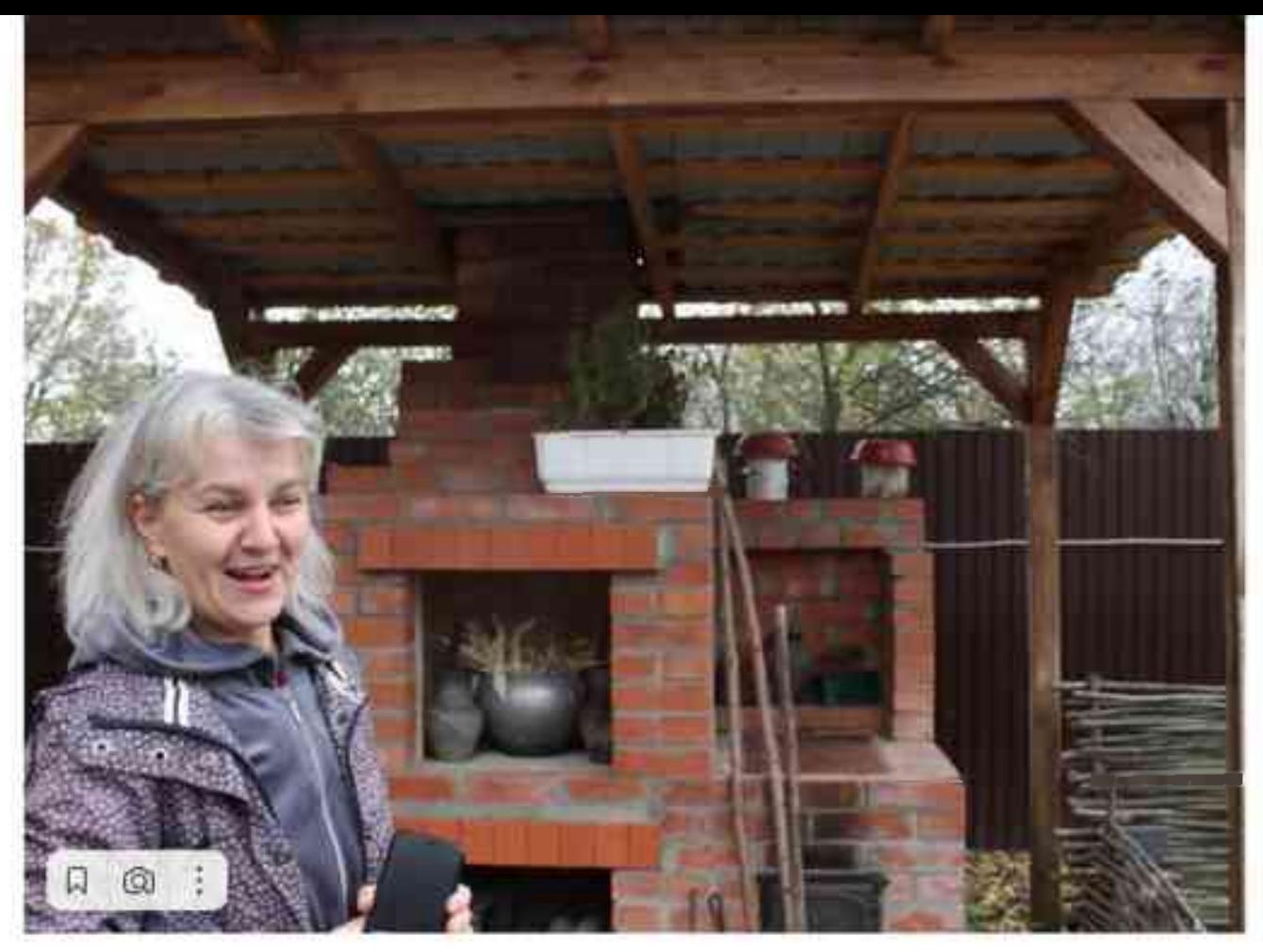

Ольга Новикова / Фото: Анастасия Состина

## Квартеты от Бетховена

Рядом с бюстом Голицына установили любимый музыкальный инструмент князя виолончель. Несмотря на то, что Николай Борисович был блестящим военным офицером, участником Отечественной войны 1812 года, ординарцем при генерале Багратионе, обладателем множества наград за храбрость, всё же его сердце всегда занимала музыка.

Поэтому, когда закончилась война, он посвятил себя сочинению музыкальных произведений и концертным выступлениям.

«Он давал очень много благотворительных концертов, - рассказывает местный библиотекарь **Надежда Новикова**. – И состоял в переписке с Бетховеном. Однажды даже попросил великого немецкого композитора написать специально для него три новых квартета. Эти сочинения впоследствии вошли в историю музыки под названием «Голицынские».

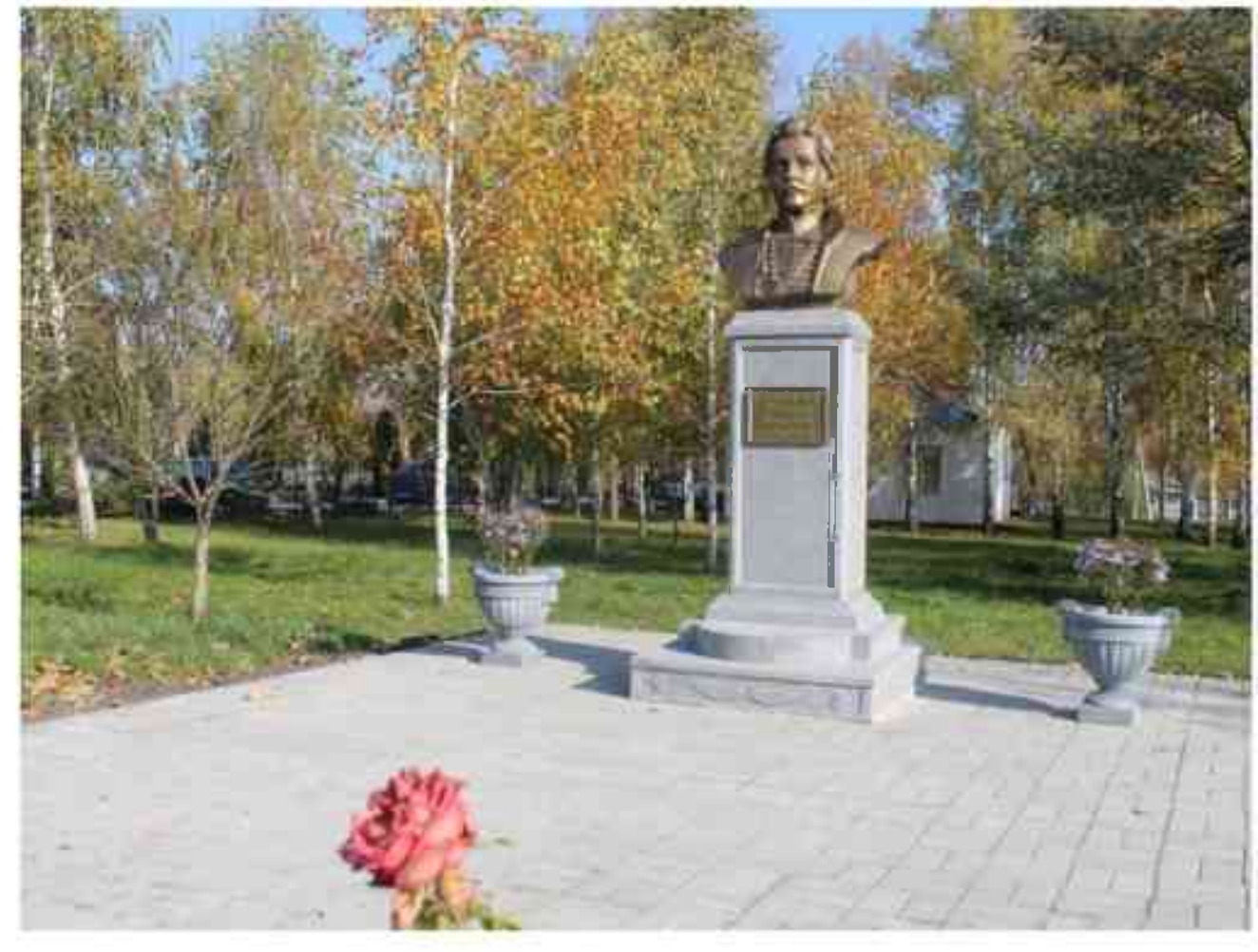

Фото: Анастасия Состина

Надежда Михайловна рассказывает о знаменитом земляке с большим воодушевлением. Совсем скоро она будет вести такие экскурсии для приезжих школьников, поскольку бюст Голицына включили в туристическую программу «Золотое кольцо Новоосколья».

«Теперь дети будут приезжать в Богородское и осматривать не только усадьбу «Дом Гуся», - объясняет она. - Но и посещать наш ЦКР, узнавать о судьбе князя и заниматься в гончарной мастерской, которая заработала у нас летом. А в ближайшем будущем, по инициативе жителей Богородского, мы хотим соединить наш парк с церковью напрямую, чтобы водить туда детей. Пока дорога к храму идёт в обход».

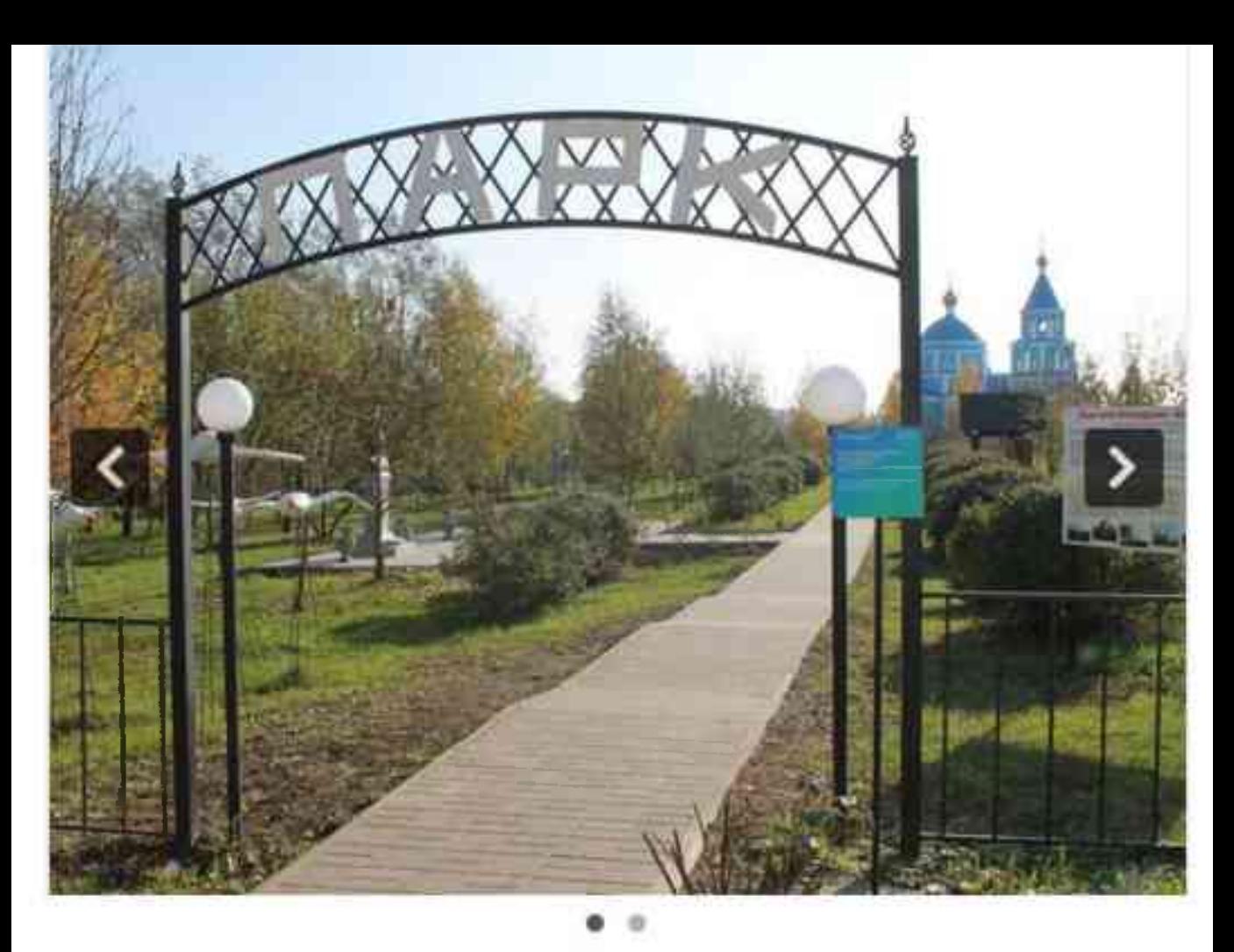

Вход в парк Богородского / Фото: Анастасия Состина

## 200-летний храм

Мы спускаемся по уложенной плиткой дорожке парка чуть вниз. Вдали виднеются красивые меловые холмы, а совсем рядом шумят осенней листвой высокие могучие деревья. Один из этих старых тополей растёт на том самом месте, где стояла когда-то усальба князя Голицына.

«Здесь был деревянный княжеский дом. - вспоминает директор ЦКР Марина Новикова. – В своё время внутри размещалась начальная школа, а в 90-е строение разобрали на дрова. И остались только эти деревья. Хотя по селу ходит легенда, что у притока реки Плотвы в Богородском сохранились с голицынских времён огромные погреба. Якобы даже во время Великой Отечественной войны их использовали для разных нужд, туда мог заехать даже грузовик, настолько они были большими. И были эти подземелья связаны, в том числе и с нашей церковью».

Поднимаемся по дорожке к старому храму. Как говорит настоятель, постройка датируется 1824 годом.

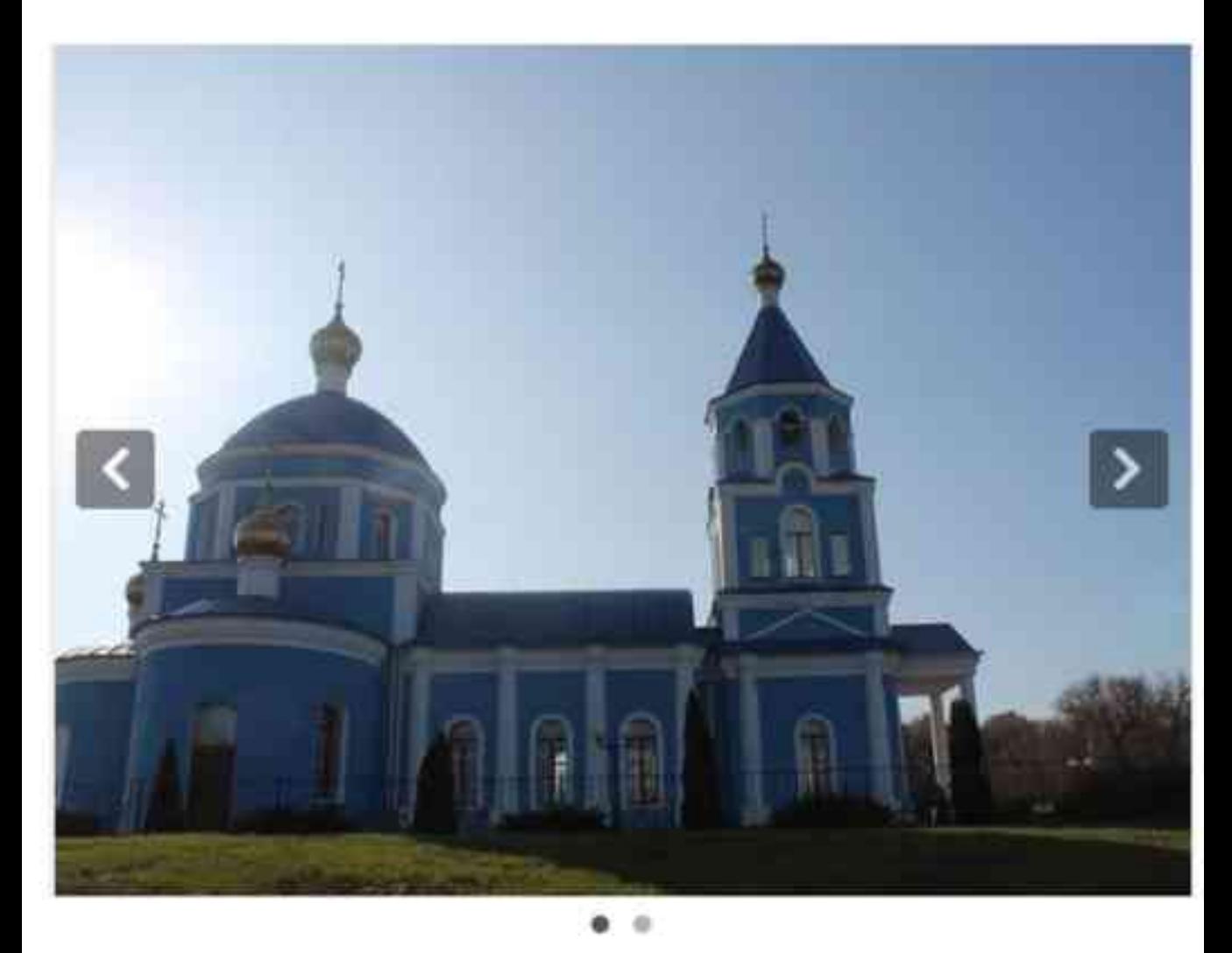

Храм Рождества Пресвятой Богородицы строился на деньги Голицына / Фото: Анастасия Состина

«Главным меценатом и строителем был Николай Голицын, - рассказывает **отец** Алексей. - Летом он жил в Богородском, а зимой уезжал в Петербург и давал там благотворительные концерты. Собирал деньги на храм. До этого здесь стояла деревянная церковь. А новый храм получился внушительным, для большого прихода. По историческим справкам, в нём числился не только священник, но и дьякон и два хора».

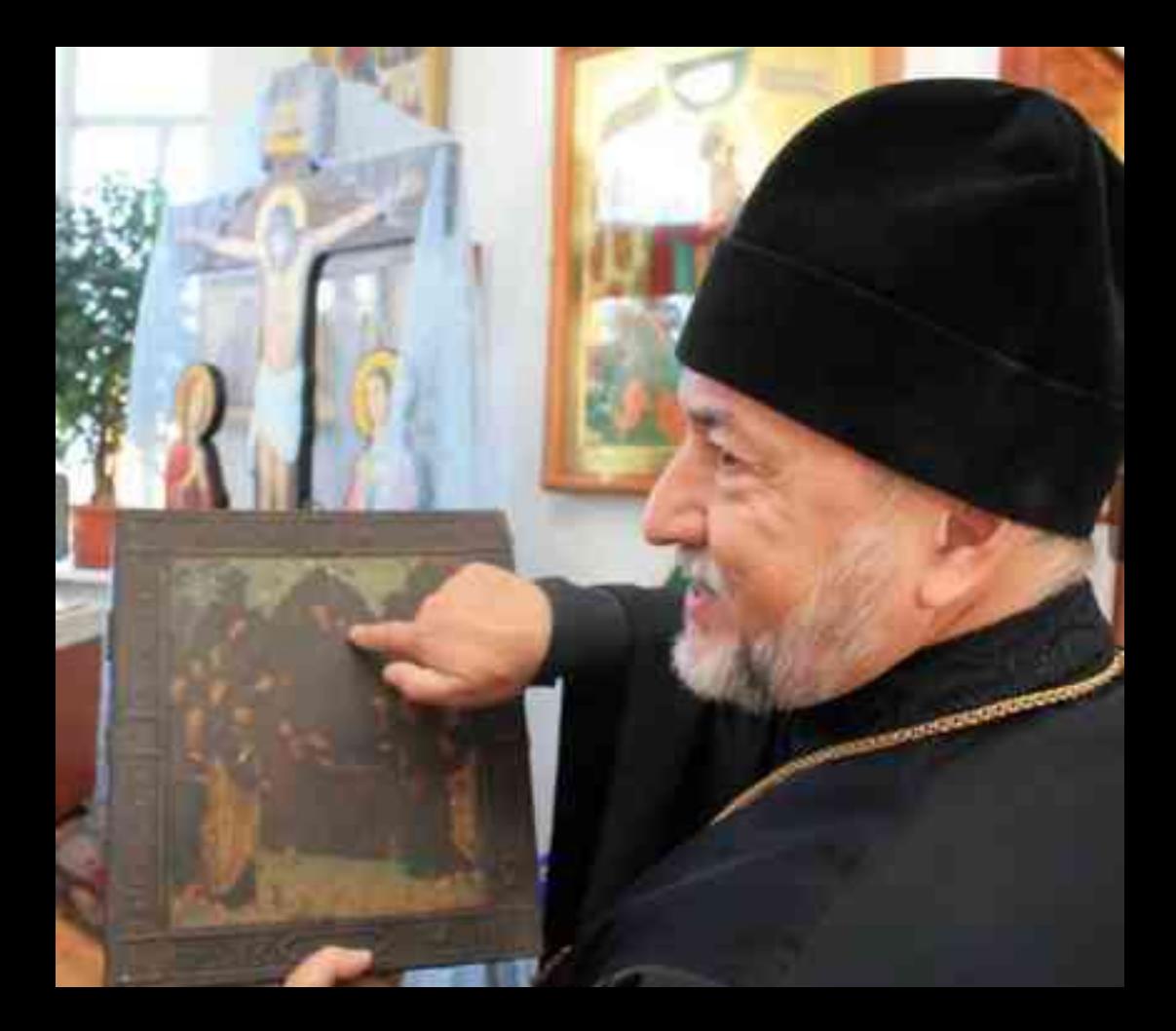

Спустя годы, в 1937-м, большевики развернули активную кампанию против церкви и храм закрыли, а все иконы сожгли. Долгое время в крепком здании размешалось зернохранилище. Местный сторож знал, что богородские детишки проделали под фундаментом лаз, вынимали сучок между досками, подставляли рубаху и ссыпали зерно, чтобы хоть как-то прокормиться в голодные годы.

«Вот так церковь спасала, кормила сначала духовно, а потом и в буквальном смысле, - качает головой отец Алексей. - А самое замечательное, что, когда храм восстановили, преобразили - это произошло в 2009 году - один из прихожан вернул нам старую икону, которую спасла от сожжения его мать. Это была икона Преображения Господня. В этом я тоже увидел божий знак. Теперь она висит в северном пределе».

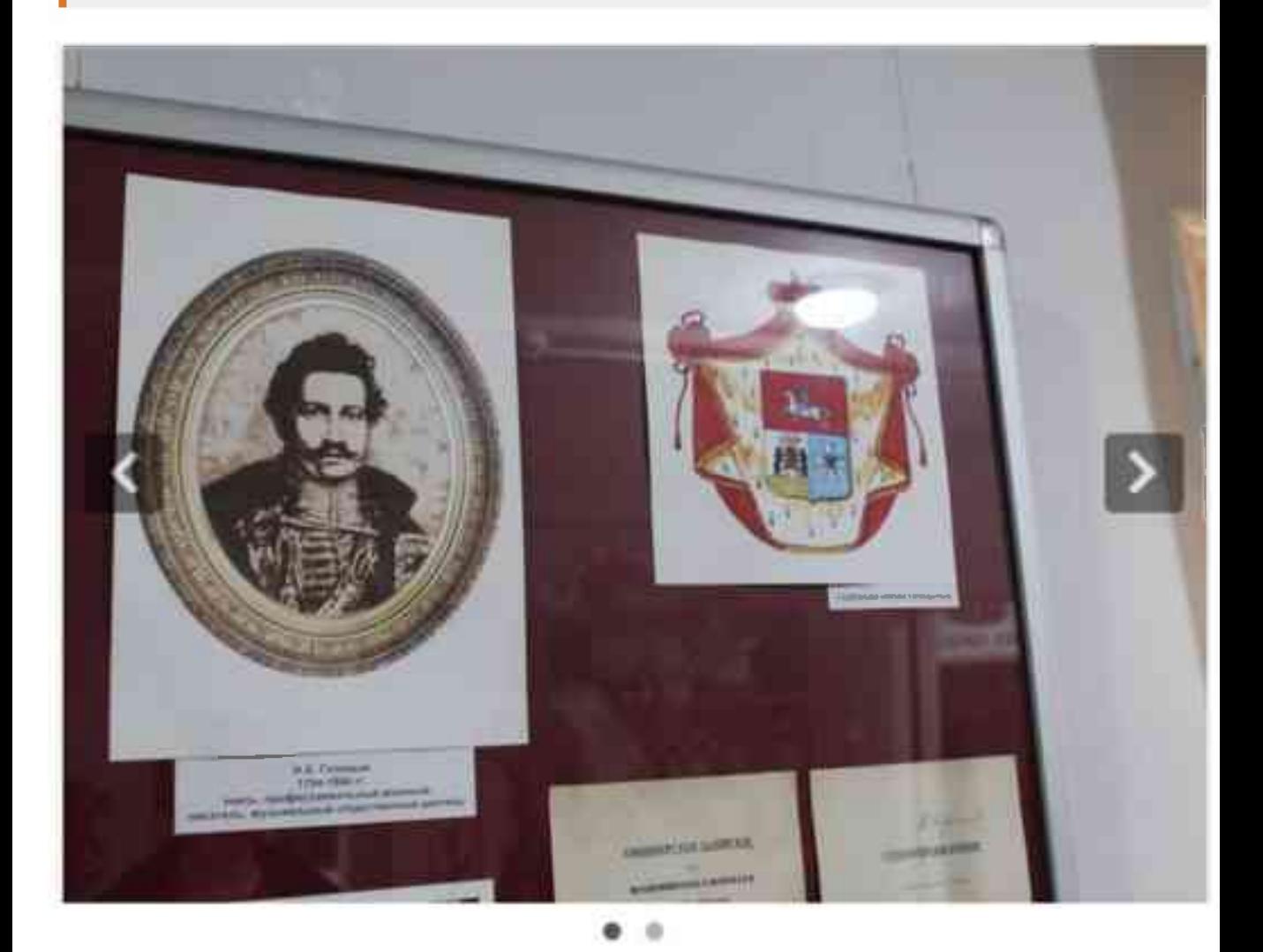

Герб рода князей Голицыных / Фото: Анастасия Состина

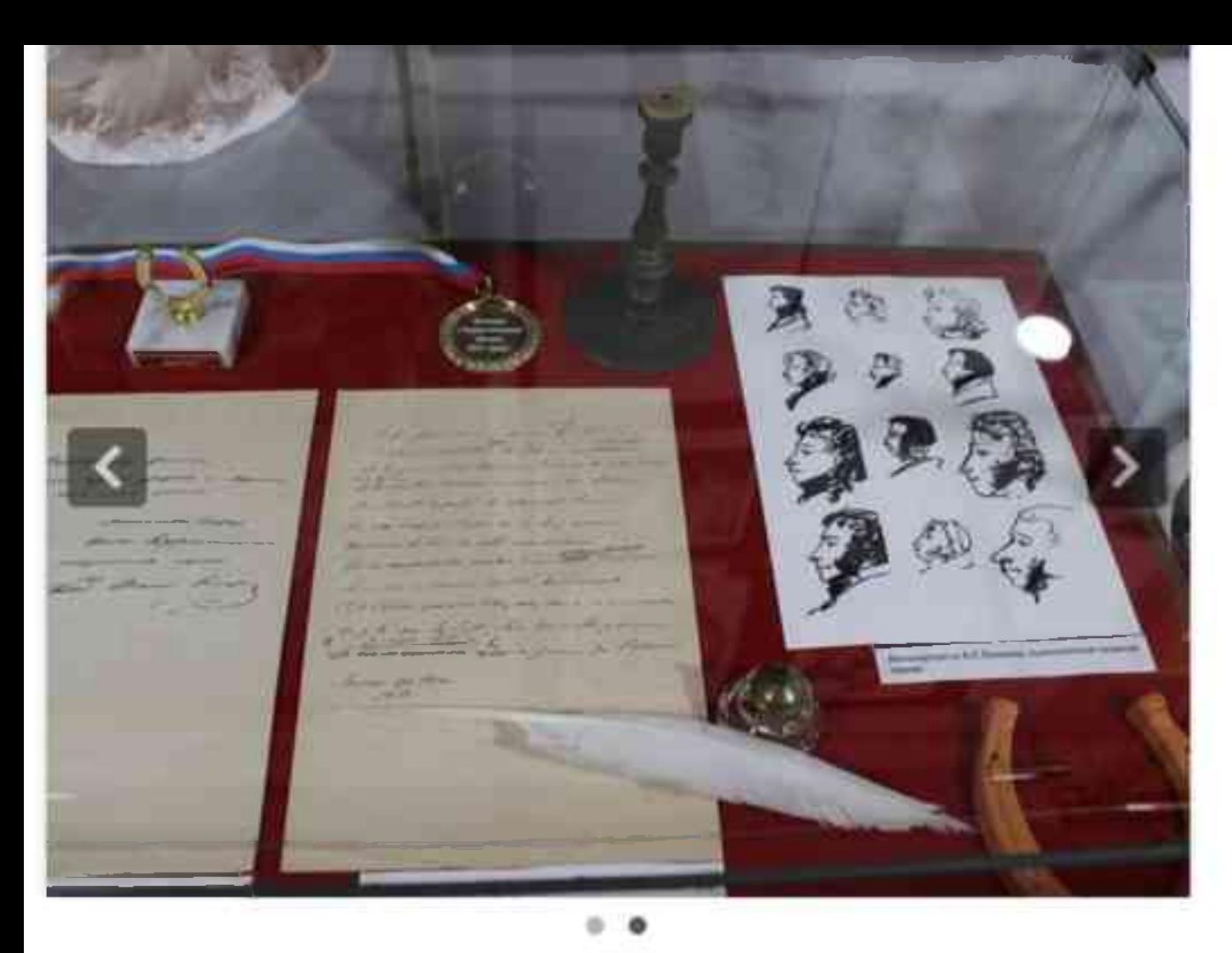

Рукописи князя Голицына в экскурсионной усадьбе «Дом Гуся» / Фото: Анастасия Состина

## Духовная связь

Говоря о преображении церкви, настоятель ещё раз вспоминает князя Голицына. Подчёркивает, что в те времена строили на славу. Так что даже за десятки лет запустения прекрасно сохранились крепкие толстые стены. А потому реставраторамстроителям не пришлось ничего сносить и ломать, восстановили в прежнем виде, добавив к ансамблю лишь звонницу.

«Намоленность храма, самого этого места не утеряна, - говорит настоятель. -Сохраняется ощущение большого корабля с большими окнами, обилием света. Такой корабль, на котором можно спасти свою бессмертную душу».

Отец Алексей искренне восхищается своим землячеством с Голицыным, его высокой образованностью.

«Кроме того, что князь владел несколькими языками, он переводил на французский язык стихи Пушкина, – замечает настоятель. – А также вёл переписку с Александром Сергеевичем, и тот очень высоко ценил его переводы и стихи. А мы сегодня являемся свидетелями, что Голицын здесь жил и ходил по Богородской земле. И теперь, как благодарные потомки, восстанавливаем историческую справедливость. Замечательно, что в парке установили бюст Голицына, рядом с церковью, возле того места, где стояло имение. Есть такое выражение: плох тот народ, который не помнит своей истории, у него нет будущего. Так вот, чтобы у наших детей было будущее, мы и занимаемся возрождением памяти».

Рассказывая о последних днях жизни князя, Надежда Новикова добавляет, что свой земной путь меценат завершил в Богородском. А похоронили его в родовой усыпальнице в Святогорской лавре, расположенной в Донецкой области.

«Когда наступит мир. - завершает беседу отец Алексей, - мы непременно соберём прихожан и посетим донецкий монастырь, отслужим панихиду и вспомним князя Голицына. Через него мы связаны и эту духовную связь будем поддерживать».

#### Анастасия Состина